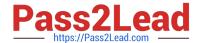

# PDII<sup>Q&As</sup>

Salesforce Certification for Platform Developer II

# Pass Salesforce PDII Exam with 100% Guarantee

Free Download Real Questions & Answers PDF and VCE file from:

https://www.pass2lead.com/pdii.html

100% Passing Guarantee 100% Money Back Assurance

Following Questions and Answers are all new published by Salesforce
Official Exam Center

- Instant Download After Purchase
- 100% Money Back Guarantee
- 365 Days Free Update
- 800,000+ Satisfied Customers

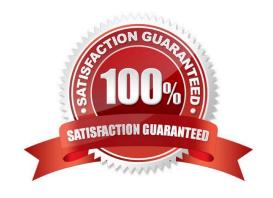

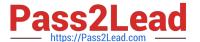

### **QUESTION 1**

Which three actions must be completed in a Lightning web component for a JavaScript file in a static resource to be loaded? (Choose three.)

- A. Call loadScript.
- B. Append the static resource to the DOM.
- C. Import a method from the platformResourceLoader.
- D. Import the static resource.
- E. Reference the static resource in a tag.

Correct Answer: ACD

Reference: https://newstechnologystuff.com/2019/03/16/use-static-resource-in-lightning-web-component/

### **QUESTION 2**

A developer created a Lightning web component that allows users to input a text value that is used to search for Accounts by calling an Apex method. The Apex method returns a list of AccountWrappers and is called imperatively from a JavaScript event handler.

```
07:
02:
    public class AccountSearcher (
03:
04:
         public static List<AccountWrapper> search(String term) {
05:
             List<AccountWrapper> wrappers = getMatchingAccountWrappers(term);
06:
             return wrappers;
07:
         )
08:
09:
10:
         public class Account@rapper (
11:
             public Account [ get: set: ]
12:
             public Decimal matchFrobability ( get; set; )
13:
         3
14:
         // ...other methods, including getMatchingAccountWrappers implementation...
15: )
```

Which two changes should the developer make so the Apex method functions correctly? Choose 2 answers

- A. Add @AuraEnafcle3 to line 09.
- B. Add @AuraEnabled to line 03.

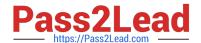

2023 Latest pass2lead PDII PDF and VCE dumps Download

C. Add @AuraEnabled to lines 11 and 12.

D. Add @AuraEnat:ei to line 01.

Correct Answer: BC

## **QUESTION 3**

Customer billing data must be added and updated into Salesforce from a remote system on a weekly basis. Additionally, customer activity information must be extracted from Salesforce and put it into an on-premises data warehouse on a weekly basis.

Which approach should be used to import data into Salesforce and export data out of Salesforce, taking into consideration that these imports and exports can interfere with end-user operations during business hours and involve large amounts of data?

- A. Batch Apex, where Salesforce pushes data to and pulls data from the remote systems
- B. Replication via third-party ETL to push data into Salesforce and pull data out in batches
- C. Salesforce Connect to push data to and pull data from the remote systems
- D. Call-in directly from each remote system to Salesforce APIs to push and pull the data

Correct Answer: C

### **QUESTION 4**

When the sales team views an individual customer record, they need to see recent interactions for the customer. These interactions can be sales, orders, phone calls, or Cases. The date range for recent interactions will be different for every customer record type.

How can this be accomplished?

- A. Use a Lightning component to query and display interactions based on record type that is passed in using a design: attribute from the Lightning page.
- B. Use Batch Apex to query for the most recent interactions when the customer view screen is loaded.
- C. Use a Process Builder to query the most recent interactions and then display them on the customer view.
- D. Use Lightning Flow to read the customer\\'s record type, and then do a dynamic query for recent interactions and display on the View page.

Correct Answer: A

# **QUESTION 5**

A company uses an external system to manage its custom account territory assignments. Every quarter, millions of Accounts may be updated in Salesforce with new Owners when the territory assignments are completed in the external system. What is the optimal way to update the Accounts from the external system?

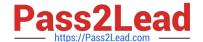

2023 Latest pass2lead PDII PDF and VCE dumps Download

- A. Apex REST Web Service
- B. Composite REST API
- C. SOAP API
- D. Bulk API

Correct Answer: A

# **QUESTION 6**

What is the correct syntax for calling a controller action from a Visualforce page and updating part of the page once the action is completed? (Choose two.)

A.

Correct Answer: BD

#### **QUESTION 7**

If you wanted to create a record following the update of another (with data from the source object), what is the most customizable approach?

- A. Workflow Rule
- B. Process Builder
- C. After update Trigger
- D. Flow

Correct Answer: B

# **QUESTION 8**

A company wants to incorporate a third-party web service to set the Address fields when an Account is inserted, if they have not already been set. What is the optimal way to achieve this?

- $\hbox{A. Create a Process, call an Apex @} \\ \hbox{InvocableMethod from it, and make the callout from that Apex method.}$
- B. Create an after insert trigger, call an @future(callout=true) method from it, and make the callout from that Apex method.
- C. Create a Process, call an Apex @future(callout=true) method from it, and make the callout from that Apex method.
- D. Create an after insert trigger, call an Apex @InvocableMethod method from it, and make the callout from that Apex method

Correct Answer: B

# 2023 Latest pass2lead PDII PDF and VCE dumps Download

### **QUESTION 9**

Which three approaches should a developer implement to obtain the best performance for data retrieval when building a Lightning web component? (Choose three.)

- A. Use (Cacheable=true) whenever possible.
- B. Use the Lightning Data Service.
- C. Use layoutTypes: [`Full\\'] to display a set of fields.
- D. Use lazy load for occasionally accessed data.
- E. Use getRecordUi to obtain metadata.

Correct Answer: ABE

#### **QUESTION 10**

A company has a Lightning Page with many Lightning Components, some that cache reference data

It is reported that the page does not always show the most current reference data. What can a developer use to analyze and diagnose the problem in the Lightning Page?

- A. Salesforce Lightning Inspector Storage Tab
- B. Salesforce Lightning Inspector Actions Tab
- C. Salesforce Lightning Inspector Event Log Tab
- D. Salesforce Lightning Inspector Transactions Tab

Correct Answer: A

# **QUESTION 11**

A company has a native iOS app for placing orders that needs to connect to Salesforce to retrieve consolidated information from many different objects in a JSON format. Which is the optimal method to implement this in Salesforce?

- A. Apex SOAP Callout
- B. Apex REST Callout
- C. Apex SOAP Web Service
- D. Apex REST Web Service

Correct Answer: D

2023 Latest pass2lead PDII PDF and VCE dumps Download

# **QUESTION 12**

A developer is writing a complex application involving triggers, workflow rules, Apex classes, and processes. The developer needs to carefully consider the order of execution when developing the application.

| Before Triggers  2.  After Triggers  3.  Post commit logic such as sending email  4.  DML committed to the database  5.  Workflow rules  6.  Roll-up summary calculations  In what order do the following operations execute?  A. 1,2,5,6,4,3  B. 1,5,6,2,4,3  C. 1,2,4,5,6,3  D. 1,6,5,2,4,3  Correct Answer: A | 1.                                                 |
|----------------------------------------------------------------------------------------------------|----------------------------------------------------|
| After Triggers  3.  Post commit logic such as sending email  4.  DML committed to the database  5.  Workflow rules  6.  Roll-up summary calculations  In what order do the following operations execute?  A. 1,2,5,6,4,3  B. 1,5,6,2,4,3  C. 1,2,4,5,6,3  D. 1,6,5,2,4,3                                         | Before Triggers                                    |
| 3.  Post commit logic such as sending email  4.  DML committed to the database  5.  Workflow rules  6.  Roll-up summary calculations  In what order do the following operations execute?  A. 1,2,5,6,4,3  B. 1,5,6,2,4,3  C. 1,2,4,5,6,3  D. 1,6,5,2,4,3                                                         | 2.                                                 |
| Post commit logic such as sending email  4.  DML committed to the database  5.  Workflow rules  6.  Roll-up summary calculations  In what order do the following operations execute?  A. 1,2,5,6,4,3  B. 1,5,6,2,4,3  C. 1,2,4,5,6,3  D. 1,6,5,2,4,3                                                             | After Triggers                                     |
| 4.  DML committed to the database  5.  Workflow rules  6.  Roll-up summary calculations  In what order do the following operations execute?  A. 1,2,5,6,4,3  B. 1,5,6,2,4,3  C. 1,2,4,5,6,3  D. 1,6,5,2,4,3                                                                                                    | 3.                                                 |
| DML committed to the database  5.  Workflow rules  6.  Roll-up summary calculations  In what order do the following operations execute?  A. 1,2,5,6,4,3  B. 1,5,6,2,4,3  C. 1,2,4,5,6,3  D. 1,6,5,2,4,3                                                                                                    | Post commit logic such as sending email            |
| 5. Workflow rules 6. Roll-up summary calculations In what order do the following operations execute? A. 1,2,5,6,4,3 B. 1,5,6,2,4,3 C. 1,2,4,5,6,3 D. 1,6,5,2,4,3                                                                                                    | 4.                                                 |
| Workflow rules 6. Roll-up summary calculations In what order do the following operations execute? A. 1,2,5,6,4,3 B. 1,5,6,2,4,3 C. 1,2,4,5,6,3 D. 1,6,5,2,4,3                                                                                                    | DML committed to the database                      |
| 6. Roll-up summary calculations In what order do the following operations execute? A. 1,2,5,6,4,3 B. 1,5,6,2,4,3 C. 1,2,4,5,6,3 D. 1,6,5,2,4,3                                                                                                    | 5.                                                 |
| Roll-up summary calculations In what order do the following operations execute?  A. 1,2,5,6,4,3 B. 1,5,6,2,4,3 C. 1,2,4,5,6,3 D. 1,6,5,2,4,3                                                                                                    | Workflow rules                                     |
| In what order do the following operations execute?  A. 1,2,5,6,4,3  B. 1,5,6,2,4,3  C. 1,2,4,5,6,3  D. 1,6,5,2,4,3                                                                                                    | 6.                                                 |
| A. 1,2,5,6,4,3 B. 1,5,6,2,4,3 C. 1,2,4,5,6,3 D. 1,6,5,2,4,3                                                                                                    | Roll-up summary calculations                       |
| B. 1,5,6,2,4,3 C. 1,2,4,5,6,3 D. 1,6,5,2,4,3                                                                                                    | In what order do the following operations execute? |
| C. 1,2,4,5,6,3 D. 1,6,5,2,4,3                                                                                                    | A. 1,2,5,6,4,3                                     |
| D. 1,6,5,2,4,3                                                                                                    | B. 1,5,6,2,4,3                                     |
|                                                                                                    | C. 1,2,4,5,6,3                                     |
| Correct Answer: A                                                                                                    | D. 1,6,5,2,4,3                                     |
|                                                                                                    | Correct Answer: A                                  |
|                                                                                                    |                                                    |

# **QUESTION 13**

Which are relevant practices while analyzing the timeline of different types of transactions in the execution overview panel? (Choose two.)

A. Log lines in the execution log panel can be analyzed for details about specific events

- B. The performance tree should be use to analyze events further starting from the one that take the least amount of time
- C. The execution tree can be used with the execution log to filter and get specific information about events
- D. Multiple short bursts of Apex events should be analyzed since they can add up to a significant amount of time

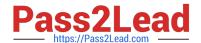

2023 Latest pass2lead PDII PDF and VCE dumps Download

Correct Answer: AD

# **QUESTION 14**

When developing a Lightning web component, which setting displays lightning-layout-items in one column on small devices, such as mobile phones, and in two columns on tablet-size and desktop-size screens?

- A. Set size=M6" mobile-device-size="12"
- B. Set size-"12" medium-device-size?quot;";
- C. Set size-"12" tablet-device-size-"6"
- D. Set size-"6" small-device-size-"12"

Correct Answer: B

#### **QUESTION 15**

A custom Aura component, Address Validation, cmp, exists in the system. The Salesforce admin for the organization is unable to find and select the component while creating a quick action for the Account sObject. What should the developer do to ensure that Address Validation, cmp can be selected when creating a quick action?

- A. Ensure the component implements the lightning:actionOverride interface.
- B. Ensure the component implements the force:lighningQuickAction.interface.
- C. Ensure the access attribute of the aura:component tag is st t Global.
- D. Ensure the component implements the force:hasRecordedId interface.

Correct Answer: B

Latest PDII Dumps

PDII PDF Dumps

PDII Study Guide